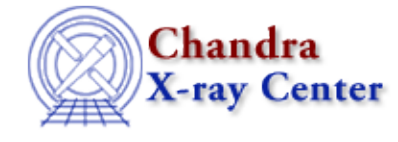

URL[: http://cxc.harvard.edu/ciao3.4/fread.tm.html](http://cxc.harvard.edu/ciao3.4/fread.tm.html) Last modified: December 2006

*AHELP for CIAO 3.4* **fread** Context: slangrtl

*Jump to:* [Description](#page-0-0) [Example](#page-0-1) [See Also](#page-0-2)

#### **Synopsis**

Read binary data from a file

### **Syntax**

UInt\_Type fread (Ref\_Type b, DataType\_Type t, UInt\_Type n, File\_Type fp)

# <span id="page-0-0"></span>**Description**

The fread function may be used to read n objects of type t from an open file pointer fp. Upon success, it returns the number of objects read from the file and places the objects in the variable specified by b. Upon error or end of file, it returns −1. If more than one object is read from the file, those objects will be placed in an array of the appropriate size. The exception to this is when reading Char\_Type or UChar\_Type objects from a file, in which case the data will be returned as an n character BString\_Type binary string, but only if  $n>1$ .

## <span id="page-0-1"></span>**Example**

The following example illustrates how to read 50 bytes from a file:

```
 define read_50_bytes_from_file (file)
\left\{ \begin{array}{c} \end{array} \right. variable fp, n, buf;
          fp = fopen (file, "rb"); if (fp == NULL) error ("Open failed");
           n = fread (&buf, Char_Type, 50, fp);
          if (n == -1) error ("fread failed");
          () = fclose (fp);
           return buf;
\begin{array}{ccc} & & \\ \end{array}
```
Use the pack and unpack functions to read data with a specific byte−ordering.

## <span id="page-0-2"></span>**See Also**

*slangrtl*

#### Ahelp: fread − CIAO 3.4

clearerr, fclose, fdopen, feof, ferror, fflush, fgets, fgetslines, fileno, fopen, fprintf, fputs, fseek, ftell, fwrite, isatty, mkdir, open, pack, pad\_pack\_format, popen, printf, read, sizeof\_pack, sscanf, uname, unpack, write

The Chandra X−Ray Center (CXC) is operated for NASA by the Smithsonian Astrophysical Observatory. 60 Garden Street, Cambridge, MA 02138 USA. Smithsonian Institution, Copyright © 1998−2006. All rights reserved.

URL: <http://cxc.harvard.edu/ciao3.4/fread.tm.html> Last modified: December 2006